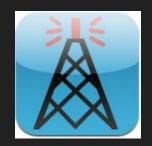

# Echolink for Amateur Radio

Presented by: Bryan Lennon, K1BQY

#### What is Echolink?

Echolink is a system that provides VoIP communication gateways to Amateur repeaters and simplex stations worldwide.

The software & service are free to use.

Similar to Yaesu's Wires-X & IRLP (Internet Radio Linking Project).

## ECHOLINK

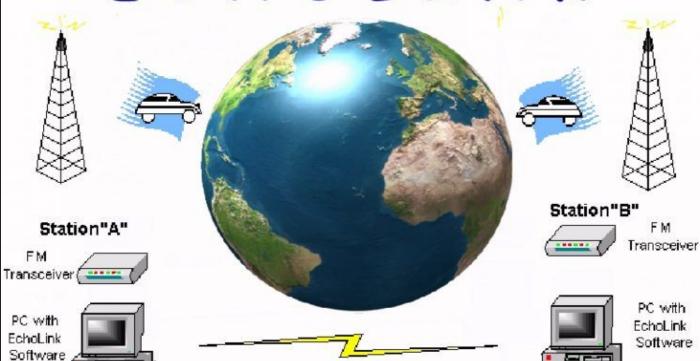

InternetLink

FM

## Port Forwarding / DHCP Reservation

To avoid connection issues, UDP ports 5198 & 5199 should be forwarded to whichever device you're using. TCP port 5200 as outgoing only, if your device's firewall blocks it.

Use DHCP address reservation for IP management if your device will be outside your home network, in the long-run this is easier and ensures proper port forwarding. Otherwise set a static IP within your PC/device's settings.

Port Forwarding Help: <a href="https://portforward.com/router.htm">https://portforward.com/router.htm</a>

More info: <a href="http://www.echolink.org/firewall-friendly.htm">http://www.echolink.org/firewall-friendly.htm</a>

## Getting Echolink - Registering

On your Windows PC get Echolink from <a href="http://echolink.org/download.htm">http://echolink.org/download.htm</a>

No computer? It's available in the Apple and Google Play app store's.

Once installed, open Echolink and login like you've done this before, just don't forget the password you chose! They'll email you with follow-up instructions to validate your callsign/email.

Interfacing a radio and PC will require a Signalink USB device, West Mountain Radio's RigBlaster, or a number of other devices, even home-brew designs are available online.

#### Echolink Authentication...

Scan your amateur license, photograph it, or fax it for proof of licensure.

-The FCC provides through the ULS a PDF copy of your license, it's free.

You can also donate \$1 with credit card in lieu of uploading anything.

More information:

http://echolink.org/authentication.htm http://echolink.org/validation\_docs.htm http://echolink.org/validation/

### Echolink Node Types

- Direct User (K1BQY) Internet enabled smart phone or Internet enabled computer with speaker and microphone.
- Echolink enabled repeater (K1BQY-R) Audio feed of the repeater is received by Echolink node & relayed onto the echolink system, and vice-versa.
  - Echolink enabled simplex link (K1BQY-L) Audio feed of a simplex radio.
  - \*The -L & -R distinction is good to know, as operating is different for each.

You can have your callsign validated for all 3 types, if linking a repeater remotely, you must use the remote station's callsign.

#### What's a conference?

Sort of like a big party line, audio streams in from all the various connected nodes, users, and other conferences. Echolink sorts it out to prevent doubling.

Conferences are usually used for specific topics, and are distinguished from other nodes with asterisks around their name. I.e: \*CONF\*

Live list sorted by user count:

http://echolink.g4eid.co.uk/status/all\_conferences.html

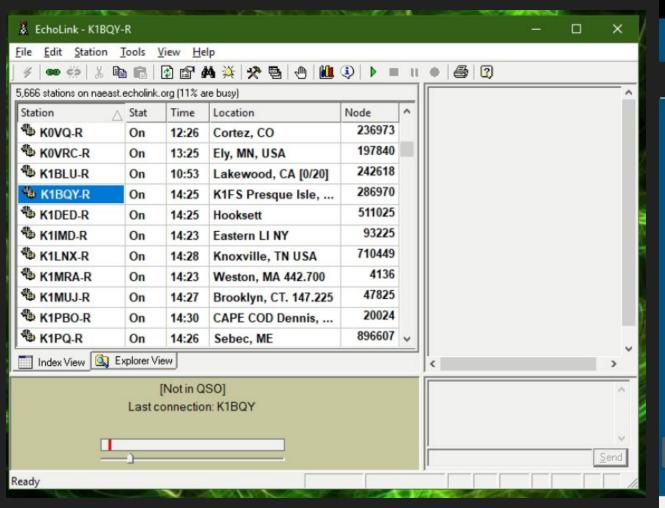

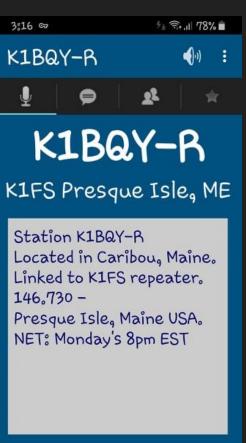

TRANSMIT

### **DTMF** commands

| Command         | Description                                                      | Default  |
|-----------------|------------------------------------------------------------------|----------|
| Connect         | Connects to a station on the Internet, based on its node number. | num      |
| Connect by Call | Connects to a station on the Internet, based on its callsign.    | C+call+# |
| RandomFavNode   | Selects an available node (of any type) at random from Favorites | 1        |
| RandomFavConf   | Selects a conference server at random from the Favorites List    | 21       |
| Disconnect      | Disconnects the most recent station currently connected.         | #        |
| Disconnect All  | Disconnects all stations.                                        | ##       |
| Reconnect       | Re-connects to the station that most recently disconnected.      | 9        |
| Status          | Announces the callsign of each station currently connected.      | 8        |
| Play Info       | Plays a brief ID message.                                        | *        |

#### Some notes...

K1BQY-R has a 90 second transmit timer, and supports 8 connections.

- -This is a total of users/links/repeaters/conferences or combination.
- -A log file is kept of all connection's made and DTMF received.

Echolink provides a chatbox allowing text, links, and images to be shared amongst the node participants.

Next to DTMF an internal web server is provided for remote administration.

| stem Log   |          |                           |                          | , |
|------------|----------|---------------------------|--------------------------|---|
| 2019-04-01 | 23:07:31 | DTMFCommand 25            |                          | ^ |
| 2019-04-02 | 12:09:22 | Verifying K5000 H         | 3111 44.190.9.222        |   |
| 2019-04-02 | 12:09:24 | Connect K5000 Bil         | 11 853240 44.190.9.222   |   |
| 2019-04-02 | 12:10:08 | Disconnect K5000 Peer red | quested disconnect       |   |
| 2019-04-02 | 13:33:34 | Verifying KlWLJ B         | 3111 44.190.9.225        |   |
| 2019-04-02 | 13:33:35 | Connect KlWLJ Bil         | 11 29557 44.190.9.225    |   |
| 2019-04-02 | 13:33:50 | Disconnect KlWLJ Peer red | quested disconnect       |   |
| 2019-04-02 | 13:38:08 | Connect KlWLJ Bil         | 11 297112 44.190.9.225   |   |
| 2019-04-02 | 13:38:24 | Disconnect KlWLJ Peer red | quested disconnect       |   |
| 2019-04-02 | 14:18:05 | Connect TA2MOU Mu         | rat 933528 44.137.75.246 |   |
| 2019-04-02 | 14:18:55 | Disconnect TA2MOU Peer re | equested disconnect      |   |
| 2019-04-02 | 15:23:02 | Disconnect K5TUX-L Peer   | requested disconnect     |   |
| 2019-04-02 | 20:35:41 | DTMFCommand 4D            |                          |   |
| 2019-04-03 | 10:13:28 | Verifying KlBQY           | Bryan 44.190.12.82       |   |
| 2019-04-03 | 10:13:30 | Connect K1BQY Bry         | yan 349007 44.190.12.82  |   |
| 2019-04-03 | 10:18:12 | Disconnect K1BQY Peer rec | quested disconnect       |   |
| <          |          |                           |                          | > |
| ,          |          |                           |                          | , |
| Find:      |          | Find                      | Clear Close              |   |

[ITOTHI GOO]

The second second secon

## Lastly...

Everything you'd ever want to know (and don't) about Echolink has been very nicely documented on their webpage @ <a href="http://echolink.org">http://echolink.org</a>

Thank you, and hope to hear you on the air or Echolink!

73 de K1BQY